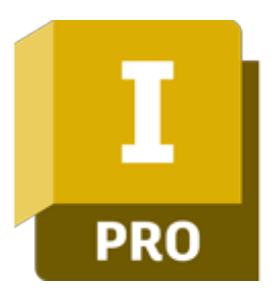

# Autodesk Inventor - Projektowanie wiązek elektrycznych

# man<sub>2</sub> machne

ul. Żeromskiego 52 90-626 Łódź

### Tel: +48 607 616 969

Web: www.mum.pl Email: handlowy@mum.pl • szkolenia@mum.pl

### **A AUTODESK**

**Platinum Partner** 

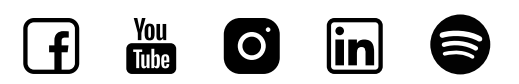

# O SZKOLENIU

### O SZKOLENIU

Program Autodesk Inventor to zaawansowana, parametryczna aplikacja 3D CAD do projektowania mechanicznego, będąca fundamentem koncepcji Cyfrowego Prototypowania Autodesk. Program pozwala zbudować cyfrowy model projektowanej części lub urządzenia, sporządzić dokumentację powiązaną z modelem, przygotować wizualizacje i prezentacje oraz przeprowadzić symulacje działania wirtualnego prototypu.

### ADRESACI

Celem kursu jest doskonalenie już zdobytej wiedzy z modelowania bryłowego części 3D, tworzenia rysunków oraz złożeń w kontekście projektów elektromechanicznych. Szkolenie jest przeznaczone dla osób znających program w zaawansowanym stopniu, chcącym poszerzyć swoją wiedzę o zagadnienia związane z tworzeniem projektów elektromechanicznych. Materiał zakłada wcześniejszą znajomość modelowania bryłowego części 3D oraz tworzenia złożeń w Autodesk Inventor.

### CZAS TRWANIA

2 dni (14 godzin)

## man<sub>k</sub>machne

# AGENDA SZKOLENIA

### 01 WSTĘP DO ŚRODOWISKA PRZEWODY I WIĄZKI PRZEWODÓW

·Przegląd i nawigacja po projekcie Tworzenie złożenia wiązki przewodów

## 02

## PRZEWODY W ZŁOŻENIACH WIĄZEK PRZEWODÓW

- ·Dodawanie kabli i przewodów
- ·Tworzenie tras kabli i przewodów
- ·Importowanie informacji o przewodach
- ·Tworzenie kabli taśmowych

### 03 MODYFIKACJE W PRZEWODACH I WIĄZKACH PRZEWODÓW

- ·Modyfikowanie kabli, przewodów i segmentów
- ·Praca ze złączkami elektrycznymi
- ·Praca z częściami wirtualnymi

## 04

## WYMIANA INFORMACJI PROJEKTOWYCH

·Tworzenie widoków rysunkowych wiązek przewodów ·Opisywanie tablic montażowych ·Eksport oraz zestawienia danych projektowych

05

## KONFIGURACJA BIBLIOTEKI ORAZ PLIKI KONFIGURACYJNE ZESTAWIEŃ

·Definicje oraz pliki bibliotek

·Tworzenie plików konfiguracyjnych dla zestawień, importu oraz eksportu

06

## TWORZENIE, REDAGOWANIE ORAZ PUBLIKACJA KOMPONENTÓW ELEKTRYCZNYCH

·Definiowanie części oraz złączy elektrycznych

- ·Tworzenie oraz zarządzanie bibliotekami
- ·Publikacja części elektrycznych do Content Center